University of Maryland College Park

Institute for Advanced Computer Studies Manuscule 10 and TR-2003-89 Department of Computer Science TR-4521

# MATRAN A Fortran 95 Matrix Wrapper

## G. W. Stewart<sup>†</sup>

August 2003

#### ABSTRACT

MATRAN is an wrapper written in Fortran 95 that implements matrix operations and computes matrix decompositions using LAPACK and the BLAS. This document describes a preliminary release of MATRAN, which treats only real matri
es. Its purpose is to get outside omments and suggestions before the pa
kage jells. Consequently, this do
umentation is slanted toward the experienced programmer familiar with both matrix computations and Fortran  $90/95$ . User oriented documentation will accompany the final release.

This report is available by anonymous ftp from thales.
s.umd.edu in the dire
tory pub/reports or on the web at  $http://www.cs.umd.edu/~steward/$ .

Department of Computer Science and Institute for Advanced Computer Studies, University of Maryland, College Park, MD 20742 (stewart@cs.umd.edu). This work was supported in part by the National S
ien
e Foundation under grant CCR0204084.

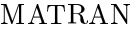

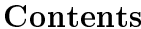

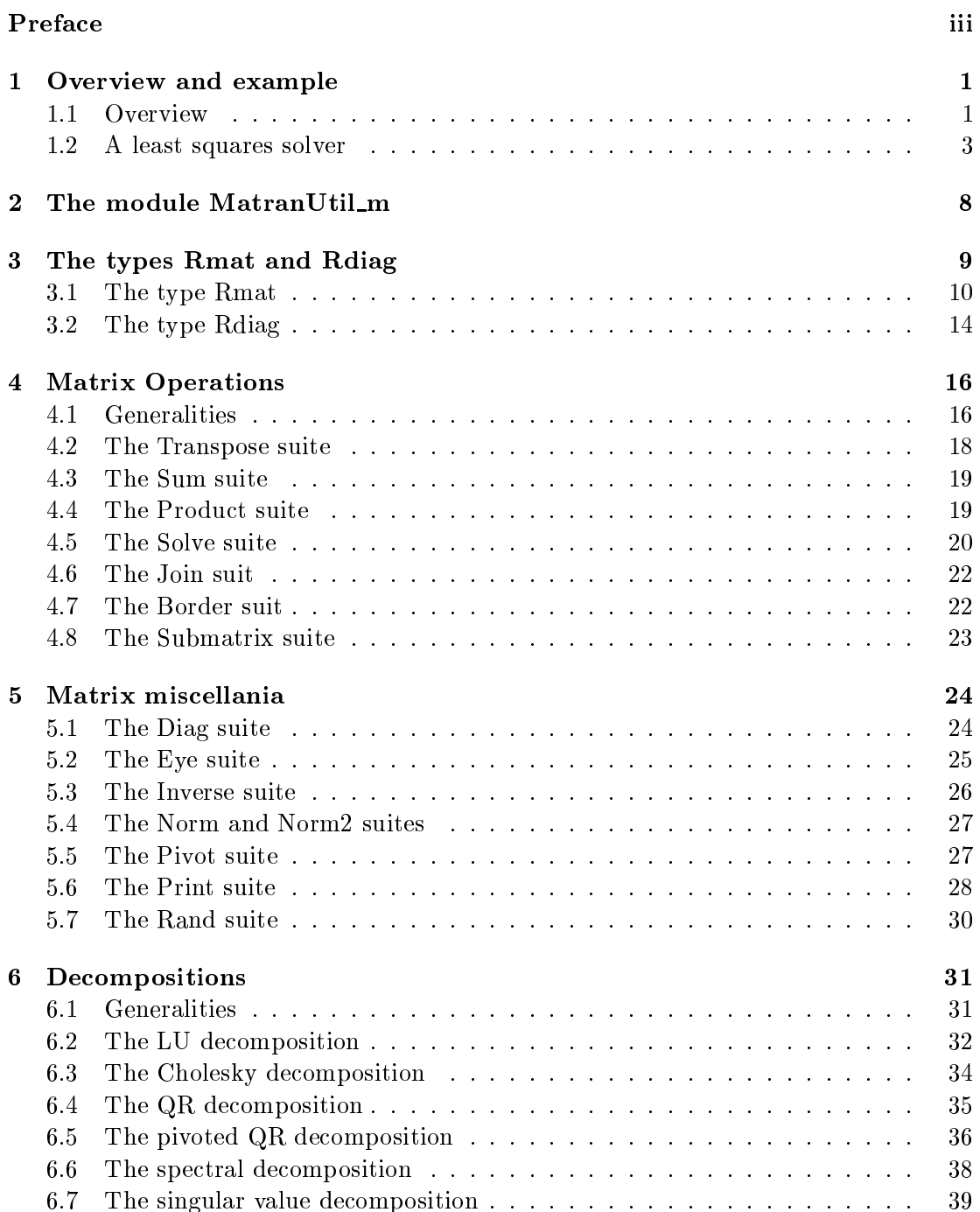

# ii MATRAN

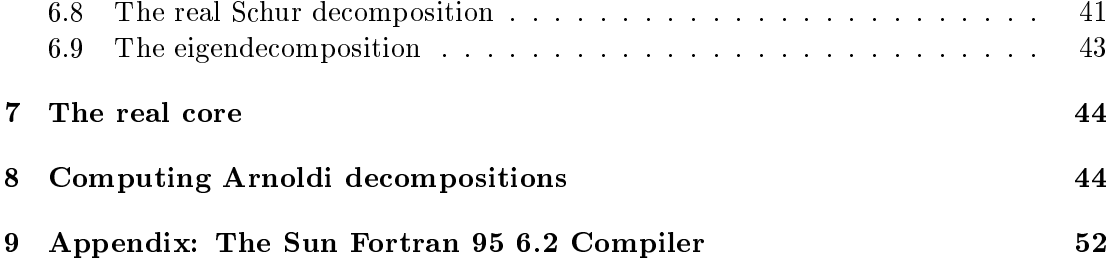

### Prefa
e

This document introduces a preliminary version of MATRAN (pronounced MAY-tran), a Fortran 95 wrpper that implements matrix operations and computes matrix decompositions using LAPACK and the BLAS. Although MATRAN is not based on a formally defined matrix language, it provides the flavor and convenience of coding in matrix oriented systems like MATLAB, OCTAVE, etc. By using routines from LAPACK and the blas, matran allows the user to obtain the omputational benets of these pa
kages with minimal fuss and bother.

MATRAN originated as follows. In 2002, my colleague Dianne O'Leary and I received an NSF grant to work on new algorithms for large-s
ale eigenvalue problems. Somewhat rashly we promised to implement our algorithms in a standard high level language, even though we knew that we would develop them using MATLAB. A couple of years previously I had published a Java matrix pa
kage alled jampa
k. The response was less than enthusiasti
, owing in part to the awkward syntax for
ed on it by the absen
e of operator overloading in Java. Sin
e Fortran 95 not only an overload operators but can also can define new ones, it occurred to me that JAMPACK would look a lot cleaner in Fortran 95 and could, in fact, provide natural and efficient implementations of code from matrix oriented languages.

At present matran implements only real matrix operations and de
ompositions. Consequently, it is still is small enough to survive significant changes, provided they represent substantial improvements. The purpose of this release is to solicit comments and suggestions before MATRAN jells. For this reason, this document is addressed largely to experts—people well grounded in matrix computations, Fortran 95, LAPACK, and the BLAS. The formal release, which will contain complex types, will be accompanied by a more onventional user's manual.

MATRAN may be obtained through my home page

#### http://www.
s.umd.edu/~stewart/

This project has many benefactors. I am supported by the National Science Foundation at the Computer S
ien
e Department and the Institute for Advan
ed Computer Studies of the University of Maryland. I am also a faculty appointee at the Mathemati
al and Computational S
ien
es Division of the National Institute for Standards and Technology, where my division leader, Ron Boviert, has encouraged me to work on this pro je
t.

I am greatly indebted to John Reid, who patiently steered me through my initial fumblings with Fortran 95 and provided useful suggestions for the design of matran. His excellent book with Michael Metcalf, Fortran 90/95 Explained, has been my constant companion during this project. Bill Mitchel, the resident NIST expert on Fortran 90/95, has made himself heerfully available on a drop-in basis to answer my questions. Finally, my student Che-Rung Lee, who came in at the middle of the project and quickly learned the ropes, has been a valuable assistant ever since.

# MATRAN A Fortran 95 Wrapper for Matrix Operations

G. W. Stewart

#### 1. Overview and example

Matran is an open wrapper written in Fortran 95 that implements matrix operations and computes matrix decompositions using LAPACK and the BLAS. MATRAN is a blending of "matrix" and "Fortran," and is pronounced MAY-tran. This document describes a preliminary release of MATRAN which treats only real matrices. Its purpose to get outside omments and suggestions before the pa
kage jells. Consequently, it is slanted toward the experien
ed programmer familiar with both matrix omputations and Fortran  $90/95$ . User oriented documentation will accompany the final release.

#### 1.1. Overview

MATRAN is a collection of derived types and generic subprograms in Fortran 95 that implements matrix operations and omputes matrix fun
tions and de
ompositions. Although matran is not based on a formally dened matrix language, the results of using matran are akin to oding in a subset of matrix oriented programming languages like MATLAB, OCTAVE, etc. By using routines from LAPACK and the BLAS, MATRAN allows the user to obtain the computational benefits of these packages with minimal fuss and bother.

 This preliminary release of matran provides only two matrix types. The Rmat represents matri
es stored in re
tangular arrays. The Rdiag implements diagonal matri
es stored in a linear array." However, this poverty of types is illusory. The type **kmat** contains a tag field that subdivides the type into general, upper triangular, lower triangular, symmetric, and symmetric positive definite matrices. The first formal release will also include complex versions of the two types. Ultimately, I would like to see MATRAN support band and sparse matri
es.

 There are single and double versions of matran, orresponding to the single and double precision versions of LAPACK and the BLAS. The default result of compilation is double precision; but compilation of a single precision package can be forced by setting a flag in the compilation command line. Unfortunately, one cannot mix or match: the

In Fortran 95 these arrays are said to have  $rank$  two and one respectively. However, since the word  $\,$ rank has other meanings in matrix computations, we use the terms rectangular and linear instead.

package is all single precision or all double precision. Incidently, if LAPACK quad codes become avaliable, it will be easy to extend MATRAN to a quad package.

 Matrix operations are provided by overloaded and dened operators. For example  $A + B$  compute the sum of the matrices A and B, while A.xhy.B computes  $A^{H}B$ . A suite of subprograms computes products like  $A^{-1}B$  or  $A^{-H}B$ . In addition, MATRAN defines operations for combining matrices and extracting submatrices.

watrix function common matrix functions and morning as well as computations for spe
ial matri
es like the identity.

 $\mathcal{L}_{\text{M}}$  is the state allowed to be void (and  $\mathcal{L}_{\text{M}}$ )  $\mathcal{L}_{\text{M}}$  ,  $\mathcal{L}_{\text{M}}$  is, they may have zero row or column dimension (or both). This feature is useful in starting matrix algorithms that build up matri
es by bordering.

 Matran provides types for the following de
ompositions: the pivoted LU de
omposition, the Cholesky de
omposition, the pivoted and unpivoted QR de
ompositions, the spe
tral de
omposition of a symmetri matrix, the singular value de
omposition, and the S
hur and eigende
ompositions of a general square matrix. Matran provides means for reusing de
ompositions, as, for example, when one wishes to solve several linear systems all having the same matrix.

 $\cdots$  is the computation is defined at a negration  $\sim$  . This means that the programmer can pi
k and hoose among matran's apabilities without linking to the entire pa
kage.

 Storage management in matran requires only a minimal assist from the user. However, MATRAN provides additional means by which the user can force the reuse of storage already allocated, thus reducing calls to the allocator. These features may be useful to people doing large computations with small matrices, in which the allocation of intermediate matri
es an amount to a signi
ant part of the omputational load.

• Many of MATRAN's more advanced features are implemented via optional arguments, so that when they are not needed they do not clutter the code.

 Matran is an open pa
kage in the sense that its modules and types have no private components. This fact has two useful consequences.

- 1. The programmer an use the resour
es of Fortran 95 to manipulate matri
es in ways not provided by MATRAN. This ability is especially important for matrix omputations, sin
e the number of things people want to do with matri
es far exceeds the number of methods that a closed, object-oriented package can provide.
- 2. Closely related to the first is the fact that the programmer can do things in a way that facilitates compiler optimization. To give a single example, a Rmat holds its matrix in an array called **a**. In MATRAN, the standard way to reference the

 $(i, j)$ -element of a Rmat M is  $M_a(i, j)$ , which means the the compiler knows that it is working with referen
es to a re
tangular array and an optimize the ode accordingly. If access were exclusively through functions, the compiler would not be able to optimize.

However, there is a downside to being open. MATRAN cannot enforce its own conventions. Thus the matran programmer must be more both knowledgeable and more disciplined than the casual user of object-oriented packages.

#### 1.2. A least squares solver

In this section we will illustrate some of MATRAN's features and conventions by a simple least squares solver. Suppose we are given an  $m \times n$  matrix A of full column rank n. Given an  $m$ -vector  $b$  we want to compute an  $n$ -vector  $x$  such that

$$
||b - Ax||_2^2 = \min,
$$

where  $||u||_2^2 = \sum_i u_i^2$ . In addition, we want to compute the residual  $r = b - Ax$  at the minimum, and the residual sum of squares  $||r||_2^2$ .

The QR decomposition furnishes an elegant way of solving this problem. Specifically, we can write  $A$  in the form

$$
A = QR,\tag{1.1}
$$

where  $Q$  has orthonormal columns and  $R$  is upper triangular. It can be shown that

$$
x = R^{-1}Q^{\mathrm{T}}b.
$$

Hence, given the QR decomposition of  $A$ , one can find  $x$  by simple operations involving b, Q, and R.

The ode in Figure 1.1 implements this algorithm. The statement

#### use MatranRealCore\_m

invokes a blanket module consisting of use statements invoking the core modules of MA- $T$ RAN  $(37)$ . The second use statement gets the module defining the QR decomposition and its onstru
tor.

The variables A, b, x, and r have changed to the **Rmats A**, b, x, and r. A **Rmat** is a defined type that implements a matrix as a set of numbers stored in a rectangular array in the usual way. We will have more to say about Rmats later. But note that MATRAN makes no distin
tion between matri
es and ve
tors. The are all represented by the same derived  $type$  - the Rmat.

<sup>-</sup> In MATRAN all modules are suffixed with \_m.

```
subroutine qrlsq(A, b, x, r, RSS)
use MatranRealCore_m
use RmatQR_m
implicit none
   type(Rmat), intent(in) :: A, b
   type(Rmat), intent(out) :: x, r
   real(wp), intent(out) :: RSS
   type(RmatQR) :: qra
   ! Protect temporaries.

all GuardTemp(A); 
all GuardTemp(b)
   ! Get the QR decomposition of A.

all QR(qra, A)
   ! Solve the least squares problem.
   x = \text{gra}\%R.\text{xi}y.(\text{gra}\%Q.\text{xhy.b})r = b - A*xRSS = NormF(r)**2
   ! Clean up.

all Clean(qra)

all CleanTemp(A); 
all CleanTemp(b)
end subroutine qrlsq
```
Figure 1.1: QR least squares

The residual sum of squares is returned via the paramenter RSS. It is de
lared to be a real scalar of kind wp. The parameter wp (for Working Precision) is defined at compile

 $\overline{4}$ 

time in the module MatranUtil\_m.

Let begin with the omputational heart of the algorithm. The statement

all QR(qra, A)

computes the QR decomposition of A. In MATRAN this decomposition has the form

```
type RmatQR
   type(Rmat) :: Q
   type(Rmat) :: R
   logical :: companion
end type RmatQR
```
The first two components are Rmats containing the Q- and R-factors of  $A$  [cf. (1.1)]. The third component will be discussed later  $(\S 6.1)$ .

The omputation in the statement

 $x = qra\%R.xiy.(qra\%Q.xhy.b)$ 

consists of two parts. The first part,  $qra\%Q$ , xhy, b computes  $t = Q<sup>T</sup>b$ . The operator  $x$ hy. is to be read, "x conjugate transpose y," and it means just what it says: the conjugate transpose of the first operand multiplies the second operand. This, of course, is the same as multiplying by the transpose. But MATRAN prefers to specify the conjugate transpose for both real and omplex matri
es to aid in generalizing programs from real to complex arithmetic. (The practice is similar to the use of the superscript  $\cdot$ ) to denote the adjoint of a matrix or operator, whatever the underlying field.)

The second part computes  $R^{-1}t$ . The operation .xiy. reads "x inverse y." But the "inverse" is there only for brevity, and in fact it is never computed. Instead MATRAN solves the system  $Rx = t$ . MATRAN is smart enough to recognize that R is upper triangular and use the appropriate algorithm.

The omputation of

 $r = b - A*x$ 

uses the overloaded operators  $-$  and  $*$  and is straightforward. However, you can get unexpected results if you combine defined operators with overloaded operators because the latter bind more tightly than the former. For example, the expression  $a + B$ .  $xhy.c$ computes  $(a + B)^T c$ , not  $a + B^T c$  as expected. To get the latter you must write a +  $(B.\nxhy.c)$ . In MATRAN the watchword is: When in doubt, parenthesize.<sup>3</sup>

There is another reason for being careful with parentheses. Suppose A B and C are respectively  $\mathtt{n}$  x 1, 1 x n and n x n Rmats, and we wish to ompute A\*B\*C. For dened or overloaded operators, Fortran 95 evaluates left to right —1.e., (A\*B)\*C, an expression which requires  $O(n^*)$  hoating-point operations to compute. On the other hand, the expression  $A*(B*C)$  requires only  $O(n^2)$  operations. Thus, in this ase, the expression A\*B\*C should be parenthesized in the form A\*(B\*C).

Another source of confusion arises from the fact that Fortran makes no distinction between upper and lower ase letters. Thus we ould have just as well written

 $R = B - a \cdot X$ 

This an easily lead to programming errors in matrix omputations, where apital letters frequently denote matri
es and small letters denote ve
tors. For example, onsider writing code based on a paper in which u represent a column of a matrix U.

Finally, the residual sum of squares is omputed as the square of the Frobenius norm of r. The function NormF is one of a suite of generic fuctions that compute matrix norms.

MATRAN automatically takes care of finding storage to hold the results of its computations. Unfortunately, the user must help with deallocation. This is because MATRAN uses pointer arrays, which are not deallocated automatically, to hold its matrices. The rules for deallocation this are simple. The first rule is

Before returning from a subprogram use the Clean subroutine to deallocate  $t_{\text{total}}$  for the storage of all locally defined matrix objects and decompositions.  $(1.2)$ 

For example, the statement

all Clean(qra)

in our sample program deallocates storage for the Rmats qra%Q and qra%R.

The se
ond rule addresses a more subtle problem. Consider on
e again the statement

 $r = b - A*x$ 

The first thing that must be computed is the quantity  $A \star x$ , which in MATRAN is a Rmat. This temporary Rmat — call it  $t$  — is no longer needed after it is used to compute  $b - t$ , and MATRAN silently deallocates it. Likewise another temporary Rmat is needed to hold b - t before it is copied to r. Once again, MATRAN silently allocates and deallocates the temporary.

The problem comes when you invoke a subprogram with a temporary for an actual argument. For example, one might all qrlsq as follows.

call  $qrlsq(A, c-d, x, r)$ 

The reason is that strict fortran 95 does not allow allocatable arrays appear in defined types. There is an extension of Fortran 95, guaranteed to be in the Fortran 200x standard, that allows such constructions; but it is not everywhere implemented. In the future MATRAN will use allocatable arrays, and the extension will be backward compatible with code written in accordance with the conventions of the present version.

In this case  $c-d$  will be a temporary  $Rmat$ —but one that has cut free from MATRAN, which therefore cannot deallocate it. The cure is contained in the following rule.

Just after entering a subprogram call GuardTemp with each dummy matrix ob je
t of the subprogram having the intent in. Just before leaving, all (1.3) CleanTemp with each of the same dummy arguments.

Thus in qrlsq we have the statements

all GuardTemp(A); all GuardTemp(b)

at the beginning and the statements

all CleanTemp(A); all CleanTemp(b)

at the end.

MATRAN routines are not the only ones that generate temporary variables. Whenever a user defined function returns a MATRAN matrix type, the returned value must be regarded as temporary, since it can only occur in an expression or as an actual parameter in an argument list. The subroutine SetTemp de
lares a matrix to be a temporary.

If a function returns a matrix object M, then execute

$$
call SetTemp(M) \tag{1.4}
$$

before returning.

Although these rules may seem involved, they generate very little ode. Moreover, the calls to GuardTemp occur only at the beginning of the routine in question. If the routine is coded to have only one point of return (presumably at the end), the calls to ClearTemp and SetTemp occur only at that point.

Finally, as we have noted above, MATRAN uses pointer arrays to store matrices. Eventually, when the Fortran world is sufficiently settled, the pointer arrays will be replaced by allocatable arrays, which will obviate the need for the convention  $(1.2)$ -(1.4). However, to be onsistent with the hange to allo
atable arrays, you should not do things with the pointer array of a matrix object that cannot be done with allocatable arrays. In particular, you should observe the following strictures.

Neither change the association of nor assign a pointer to the array in a matrix object.  $(1.5)$ 

You may, however, allocate and deallocate the pointer arrays of a matrix object. Just make sure you know what you are doing.

Owing to bug in Sun WorkShop 6 update 2 Fortran 95 6.2 2001/05/15, additional initialization has to be done on the result of a function. See  $\S 9$ 

#### 2. The module MatranUtil m

The module MatranUtil\_m is the root MATRAN module. It contains a parameter for defining the precision of real types, error handlers, and procedures for reshaping raw arrays.

MatranUtil defines the parameter wp by

```
#ifdef sngl
   integer, parameter :: wp = kind(1.0e0)#endif
#ifdef dbl
   integer, parameter :: wp = kind(1.0d0)#endif
```
Thus the specification

real(wp) :: <variable list>

declares the variables in the list to be of the precision selected for this version of Matran. The default is double precision. The selection is done by defining one of the Fortran prepro
essor parameters sngl or dbl, whi
h an be done at ompilation time in the command line. (Actually, if you do nothing, you get double precision.)

The general error handler for MATRAN is

```
subroutine MatranError(ErrorMessage)
```
where

character(\*), intent(in) :: ErrorMessage

The subroutine prints the error message and stops.

As we have mentioned, MATRAN uses LAPACK and the BLAS to perform most of its al
ulations. The former returns error indi
ations via a standard parameter info. In case of such an error, MATRAN uses the following error handler.

```
\begin{frag}
subroutine SupportError(ErrorMessage, infonum)
\end{frag}
```
where

```

hara
ter(*), intent(in) :: ErrorMessage
integer, intent(in) :: infonum
```
The subroutine prints the error message followed by

```
subroutine ReshapeAryD2(Ary, m, n)
  real(wp), pointer :: Ary(:,:)
  integer, intent(in) :: m, n
  integer :: shp(2)
  if (associated(Ary)) then
      shp = shape(Ary)if (m>shp(1) .or. n>shp(2)) then
         deallo
ate(Ary)
         allo
ate(Ary(m, n))
  else
      allo
ate(Ary(m, n))
  end if
  Ary = 0.0end subroutine ReshapeAryD2
```
Figure 2.1: An in
arnation of ReshapeAry 

 $\overline{\phantom{a}}$   $\Diamond$   $\overline{\phantom{a}}$ 

<infonum>

and stops. (However, this procedure can be overridden. See  $\S6.1$ .)

In managing storage, MATRAN always attempts to fit things into existing arrays. Only if the array is too small is it reallocated. The allocation is managed by a generic subroutine ReshapeAry. Its function is best illustrated by an example. Figure 2.1 gives an in
arnation of this subroutine that reshapes a re
tangular double pre
ision array. The arguments **m** and **n** specify the minimal extents of the array. If the array is large enough, the subroutine does nothing, except set the array to zero. If not it deallocates the array, if necessary, allocates it to have shape  $(m,n)$ , and sets it to zero. The module MatranUtil\_m provides subroutines to reshape linear and rectangular arrays of type integer, double precision, and double complex.

#### 3. The types Rmat and Rdiag

In this section we will consider the two matrix types currently implemented in MATRAN: the Rmat and the Rdiag. It is important to keep in mind that a MATRAN matrix type is really a storage type. In particular, the type Rmat implements double precision floatingpoint matri
es that an be represented in natural order in a re
tangular array. In

```
type Rmat
  real(wp), pointer & ! The matrix array
          :: a(:,:) \Rightarrow null()\mathbf{I}integer :: nrow = 0 \qquad ! Number of rows in the matrix
  integer :: ncol = 0 \qquad ! Number of columns in the matrix
  integer :: narow = 0 \qquad ! Number of rows in the array
  integer :: na
ol = 0 ! Number of 
olumns in the array

hara
ter(2) & ! Type of matrix
          :: tag = 'GE'logical :: adjustable =.true. | Adjustable array
  integer, pointer \qquad \qquad ! Intermediate value
         :: temporary \Rightarrow null()Ţ
end type Rmat
```
Figure 3.1: The type Rmat  $-\diamond$  –

prin
iple, this means any double pre
ision matrix; but if we add the requirement that the representation use storage efficiently, the set of candidates for a Rmat shrinks. For example, a diagonal matrix could be written as a Rmat. But that would be an inefficient use of storage, since a diagonal matrix of order  $n$  has at most  $n$  nonzero elements, all lying on its diagonal. Therefore, MATRAN provides a type Rdiag which stores the nonzero elements in a linear array.

#### 3.1. The type Rmat

The type Rmat in Figure 3.1 is defined in the module Rmat\_m. Let us look at the omponents in order.

 a(:,:). This is the array ontaining the matrix. It an be allo
ated and deallo
ated, so that over time the array of a Rmat can vary in size.

The reason for using a single letter a for the array of a Rmat is that the elements of the matrix are referenced through the array. If X is a Rmat, then  $X\prime(a(j,j))$  is the (i,j)-element of the orresponding matrix. This is easier to read in a program than a lengthier alternative like  $X''_0$ Array $(i, j)$ .

The array a of a Rmat is always rectangular. This means, as we have noted earlier, that MATRAN has no vector types as such. Instead, an  $n \times 1$  matrix represents a column vector and an  $1 \times n$  matrix represents a row vector.

The initial status of a is unassociated. An important convention of MATRAN is the following.

```
10
```
If the array of a Rmat A is asso
iated, then A is a well-formed Rmat; i.e., a has the dimensions narow and nacol and  $0 \leq$  nrow  $\leq$  narow and  $0 \leq$  $ncol < nacol$ . (3.1)

nrow, noot, narow, naoot, the convention (3.1) shows that makes a control of distin
tion between a matrix and the array that ontains it. The dimensions of the latter an be greater than the former. Thus a Rmat must have two pairs of dimensions, one for the matrix and one for the array that ontains it. The matrix of a Rmat is always in the northwest orner of the orresponding array, and all entries of the array outside the matrix are zero.

It is permissible for **nrow** or **ncol** (or both) to be zero. Such a matrix is called a null matrix. Null matrices are especially useful in starting off matrices that expand as an algorithm progresses.

tag. We have already including that Represent represent different mente of commonly used matrices. The tag component specifies the kind of matrix, as shown in the following table.

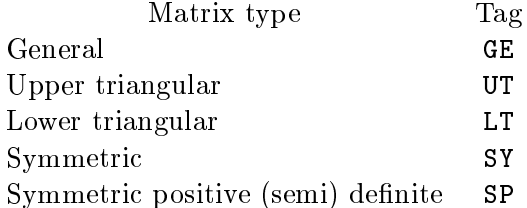

The tag of a Rmat tells programs that manipulate the Rmat that there is special structure present. For example, if the tag of A is UT, the routine in the Solve suite that omputes  $A^{-1}B$  uses a special BLAS algorithm to compute its result.

The tags UT and LT apply to re
tangular matri
es as well as square ones. In ma-TRAN, a matrix  $A$ , regardless of its dimensions, is upper triangular if

$$
i > j \implies a_{ij} = 0
$$

and is lower triangular if

$$
i < j \implies a_{ij} = 0.
$$

Rectangular triangular matrices are sometimes called *trapezoidal* in the literature.

Matrices with the tag SP are usually generated in a way that mathematically guarantees that they are positive definite, or at least positive semidefinite (e.g., as with the cross-product  $A<sup>T</sup>A$ ). However, it should be kept in mind that rounding error may cause the matrix to not be definite. In such cases the constructor for the Cholesky decomposition will fail See  $\S 6.3$ ).

Matran does not support pa
ked versions of the matri
es in the table above. Thus an upper triangular matrix is represented in a re
tangular array zeros and all. So that everyone is sure what is in the array of a Rmat, we adopt the following convention.

A matri
es is fully represented in the array of its Rmat. Elements of the array outside the matrix are zero.

Thus, in a symmetric Rmat both the upper and lower part of the matrix are present.<sup>5</sup>

 adjustable. This omponent addresses the following problem. It may sometimes happen that a result to be stored in a Rmat is larger than the array of the Rmat. If the Rmat is adjustable, then MATRAN is permitted to reallocate the array to contain the result. We will return to this point at the end of this section.

the original component is used in conjunction with Settlemp, and the settlemp, and CleanTemp to deallocate temporary Rmats. If temporary is null(), the Rmat is not temporary. If temporary is one or greater the Rmat is temporary. As long as you follow the onventions (1.3) and (1.4), your temporary arrays will be deallo
ated at the proper time. Note that temporary should be manipulated only by SetTemp, GuardTemp, and <code>cleanTemp.</code>  $\,$ 

As mentioned above, he module  $\texttt{Rmat\_m}$  defines the three generic subroutines  $\texttt{SetTemp}$ , GuardTemp, and CleanTemp used to deallocate temporaries. It also defines a sanitizer Clean that restores a Rmat to its pristine ondition.

The module Rmat\_m overloads the assignment operator for Rmats in four ways.

Rmat  $A = R$ mat B

The statement  $A = B$  copies B to A. It is not quite an exact copy: A temporary and A%adjustable are un
hanged whatever the values of the orresponding components of B. Moreover, the shape of  $\Lambda$ % may be different from  $B$ % a, as we will see in a moment.

<sup>-</sup>All this is consistent with the fact that MATRAN segregates matrices by storage type. A packed symmetric matrix, for an example, would be a new storage type and would have to have its own defined type.

For those who want the full story, here it is. The real problem with temporaries is knowing when  $\overline{\phantom{a}}$ to deallo
ate them. If, for example, a subprogram with a temporary argument passes it on to another subprogram, the second subprogram should not deallocate it, since the invoking program may need to use it on return. To avoid premature deallocation, GuardTemp simply increases temporary by one, provided it is nonnull. CleanTemp decreases temporary by one provided it is greater than one, but it does not deallocate the array a unless temporary is one after decrementation. You can easily convince yourself that if the convention (1.3) is followed religiously then only the first subprogram invoked with the temporary Rmat will deallo
ate its storage.

```
Rmat A = Array B(:,:)
```
The statement  $A = B$  causes A to be a Rmat whose matrix is the contents of B. A%tag is set to GE, The components A%temporary A%adjustable remain un
hanged.

```
Rmat A = integer vec(:)
```
If  $\text{vec} = (\text{m}, n)$ , then A becomes an  $m \times n$  zero matrix an an array whose size is determined as described below. If  $vec = (\n/m, n, ma, na)$ , then A becomes an mxn zero matrix contained in an maxna array. The component adjustable remains un
hanged, but the array will be adjusted, whether or not the Rmat A is adjustable. The array A%a is set to zero. The array A%temporary is un
hanged.

```
Rmat A = real(wp) s
```
The statement  $A = s$  produces a  $1 \times 1$  Rmat whose single element is s.

Three of these overloaded assignments have operator forms, generically written .dm., for use in expressions.

.dm.ary Produces a Rmat C defined by  $C = ary$ , where ary is a rectangular array. .dm.ve Produces a Rmat C defined by  $C = vec$ , where  $vec=(m, n/)$  or  $vec=((m,n, ma,na)).$ .dm.s Produces a Rmat C defined by  $C = s$ , where s is of type real (wp).

The Rmats created by Rmat  $A = vec$  and .dm.vec are initialized to zero. Hence matran does not provide spe
ial routines to onstru
t zero matri
es.

It is now time to be more precise about how MATRAN treats arrays. When MATRAN must transfer an  $mxn$  matrix to a Rmat A, it always tries to use the space available in A%a. If  $A$ % a can contain the matrix MATRAN uses  $A$ % a as is. If  $A$ % a is too small and A is adjustable, MATRAN reallocates A% to be mxn. Otherwise, MATRAN gives an error return. A good way of summing this up is to say: Left to itself MATRAN may increase the size of a Rmat array, but it will not decrease it. The only exceptions are the subroutine Clean, which deallocates the array, and the assignment Rmat = vec which changes the array shape according to the contents of vec.

The above recipe for adjusting arrays is implemented by the generic subroutine

subroutine ReshapeAry(A, n, m)

Here m and n are the row and olumn dimensions of the matrix to be pla
ed in A. The final array is always set to zero. We have already seen an example of this subroutine in

```
interfa
e assignment (=)
      module pro
edure RmEqualsRm, RmEqualsAry, RmEqualsRowCol
   end interfa
e
   \ddotsc
ontains
   ...
   subroutine RmEqualsRm(A, B)
      type(Rmat), intent(inout) :: A
      type(Rmat), intent(in) :: B

all GuardTemp(B)
       call ReshapeAry(A, B%nrow, B%ncol)
      A\%a = 0A''_0a(1:A''_0nrow, 1:A''_0ncol) = B''_0a(1:B''_0nrow, 1:B''_0ncol)A''tag = B%tag

all CleanTemp(B)
   end subroutine RmEqualsRm
   ...
               Figure 3.2: Implementation of Rmat = Rmat
                           \overline{\phantom{a}} \Diamond \overline{\phantom{a}}
```
Figure 2.1, where the on
ern was with reshaping a raw array, rather than the array of a matrix type.

We conclude this subsection with the implementation in Figure 3.2 of the assignment Rmat = Rmat, which illustrates some of the points above. Many of the subprograms implementing MATRAN are as simple as this. When in doubt about what MATRAN does in a particular situation, try looking at the code.

#### 3.2. The type Rdiag

The type Rdiag implements a diagonal matrix. It is defined in the module  $Rdiag_m$ by

```
type Rdiag
   real(wp), pointer & ! The matrix array
       :: a(:) \Rightarrow null()integer :: order = 0 ! The order of the matrix
   integer :: na = 0 \qquad ! The length of the array
   logical :: adjustable = .true. ! Adjustable array
                                  ! Intermediate value
   integer, pointer&
       \therefore temporary => null()
end type Rdiag
```
The omponents of Rdiag are analogous to those of Rmat.

a (). Since a diagonal matrix is nonpole only on its principal diagonal, it can be represented by a linear array, which in a Rdiag, as with a Rmat, is called a.

**bract, ha.** The order of the diagonal matrix represented by a nuring can be less than the size na of the array ontaining its diagonal.

 adjustable, temporary. These omponents serve the same fun
tions as they do in a Rmat.

The module Rdiag\_m defines the usual generic subroutines SetTemp, GuardTemp, and CleanTemp for dealing with temporaries. It also defines ReshapeAry, whose calling sequence is

all ReshapeAry(Rdiag, n)

to reallocate the array a, if necessary. As with a Rmat, Clean(D) restores the Rdiag D to its default state.

Rdiag<sub>I</sub>m also overloads the assignment operator. The implementing functions all use ReshapeAry to get storage. The omponents temporary and adjustable are un hanged.

```
Rdiag D = Rdiag EThe statement D = E copies E to D.
Rdiag D = Array E()The statement D = E causes D to be a Rmat, whose diagonal is the contents
```
of E. The omponent adjustable remains un
hanged.

Rdiag  $D = vec$ 

If  $\text{vec} = (\textit{n}/\textit{l})$ , then D is a zero Rdiag of order n in an array obtained by reshaping  $D\%$ a. If vec =  $($ n, na $/$ ) then D is a zero Rdiag of order n in an array of length na. Note that the array will be adjusted regardless of the status of the omponent adjustable, whi
h remains un
hanged.

```
Rdiag D = \text{real}(wp) s
     The statement D = x produces a Rdiag of order one whose single diagonal
    element is s.
Rmat A = Rdiag DA is the Rmat 
orresponding to D.
```
Note that there is no operator corresponding to Rdiag  $D = R$ mat A to extract the diagonal of a Rmat. See the RmatDiag suite.

The Rdiag suite also has onversion operators.

```
.dd.ary
    Produces a Rdiag D defined by D = ary, where ary is a linear array.
.dd.ve

    Produces a Rdiag D defined by D = vec, where vec = (/order/) or
    vec = (j' order, na')..dd.s
    Produces a Rdiag D defined by D = s, where s is of type real(wp).
dm.DProduces a Rmat A defined by A = D, where D is a Rdiag.
```
#### 4. Matrix Operations

In this section we introduce the basic matrix operations supported by MATRAN. Other, less basi operations are gathered together in a loose grab bag alled matrix mis
ellany.

#### 4.1. Generalities

Matrix operations in MATRAN are divided into *suites* of related generic subroutines and operators. Here is a list of the operator suites des
ribed in this se
tion.

Transpose  $A^{\rm H}$ ,  $A^{\rm T}$ Sum  $A + B$ ,  $A - B$ ,  $-A$ Product  $\sigma A, AB, A^{\mathrm{T}}B, \ldots$ Solve  $A^{-1}B, AB^{-1}, A^{-1}B, \ldots$ Join  $(A \ B)$ ,  $\begin{pmatrix} A \\ D \end{pmatrix}$ B  $\sim$   $\sim$ Border  $A = (A \ B), A = (B \ A), \ldots$ Submatrix  $A(i_1:i_2, j_1:j_2), A(:,j), \ldots$ 

Ea
h suite is implemented by a sequen
e of modules orresponding to the derived matrix types in the wrapper. The types are arranged in a hierarchy, and each module

is responsible for providing operations for both its type and for types lower in the hierar
hy.

For example, suppose MATRAN has three types, Rmat, Rdiag, and Cmat, arranged hierarchically in that order. Then the module RmatSum\_m is responsible for all sum operations between Rmats. The module RdiagSum\_m is responsible for all sum operations between Rdiags and Rdiags and Rmats. CmatSum\_m is responsible for all sums between Cmats and Cmats, Rdiags, and Rmats.

In addition the type that is higher in the hierarchy has the responsibility for implementing mixed assignment operators involving itself and types lower in the hierar
hy. That is why the assignment Rmat = Rdiag is implemented in Rdiag\_m instead of Rmat\_m.

This system has the advantage of clearly delineating who is responsible for what, so that it is on
eptually easy to add new types to the wrapper. However, the ode needed to implement a new type grows at least quadrati
ally with the number of types. Fortunately, it may not be ne
essary to implement all possible ombinations of operations. For example, if someone decides to introduce a type Dband for band matrices, it may be de
ided that while we need a produ
t between Dbands and Rmats, we do not need a produ
t between Dbands and Dbands.

Ex
ept for the Border suite, matrix operations are implemented in two forms: as an operator (or fun
tion) and as a subroutine. For example, the \* operator is overloaded so that the expression

$$
C = A * B \tag{4.1}
$$

results in a Rmat C containing the product of the matrices  $A$  and  $B$ . This is the form one would ordinarily use. However, it has some hidden storage allo
ation in the form of a temporary Rmat to hold the produ
t A\*B before it is assigned to C.

Temporary objects are a potential source of inefficiency, since in a loop they are repeatedly allocated and deallocated. For programs involving large matrices this will not usually be a problem; the arithmetic calculations will tend to dominate. For small matri
es, however, alls to the allo
ator may slow things down. To address this problem matran shadows ea
h operation with a subroutine that performs the operation and pla
es the result in a Rmat of your hoosing. Suppose, for example, we have a loop of the form

```
do i=1, maxi
   ...
   r = b - A*xend do
```
If we make the de
laration

type(Rmat) :: temp

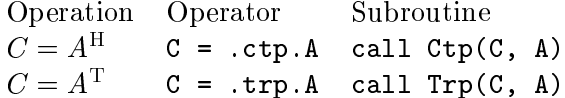

These operations are not available for Rdiags

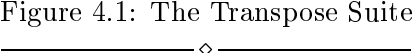

```
then we 
an write
```

```
do i=1,maxi
   ...

all Times(temp, A, x)

all Minus(r, b, temp)
   ...
```
This does not get rid of the need for the temporary temp to hold the intermediate value A\*x, but temp's storage is reused rather than being allocated and deallocated with each iteration of the loop.

It is re
ommended that one initially use operators to write and debug programs, after which they can be fine tuned by using the subroutine forms where necessary.

#### 4.2. The Transpose suite

The Transpose suite has two operations: the onjugate transpose and the transpose, as given in Figure 4.1. The format of the table is the desired matrix operation, the operator version, and the subroutine version.

We have already observed that defined binary operators bind so loosely that it may be necessary to use parentheses to make an expression parse correctly. The operators in this suite are unary operators. By Fortran 95 onvention they have pre
eden
e over all other operators. Thus  $A + \text{cpt} B$  does not have to be recast in the form  $A + (\text{ctp.B})$ to work as expe
ted.

It is important to note that for real matrices the transpose and the conjugate transpose are the same. It is strongly re
ommended that the onjugate transpose be used in working with real matrices. In the overwhelming majority of cases, when a program dealing with real matrices is rewritten for complex matrices, the conjugate transpose is what you want. The transpose operator should be used exclusive with complex matrices.

This convention affects the nomenclature of some of MATRAN's operations. For example, for real matrices the operator that computes  $A<sup>T</sup>B$  is  $xhy$ , not  $xty$ . as might be expe
ted. See the Produ
t and Solve suites.

Operation Operator Subroutine  $C = A + B$  C = A + B call Plus(C, A, B)  $C = A - B$  C = A - B call Minus(C, A, B)  $C = -A$  C = -A call Minus(C, A)

These operations are dened for any ombination of Rmats and Rdiags.

Figure 4.2: The Sum suite

#### 4.3. The Sum suite

The Sum suite overloads the operators  $+$  and  $-$  to provide the sum and difference of two matrix objects. In addition the suite implements the unary minus. Figure 4.2 shows the usage.

The operations set the tags of the results appropriately. For example if A and B are flagged UT, so is C. The other suites do the same.

#### 4.4. The Produ
t suite

The produ
t suite implements produ
ts of matri
es and their transposes, as shown in Figure 4.3

All the operations in the suite involving transposes ould be implemented using the operator \* and .
tp. operator from the Transpose suite. For example, to ompute  $C = A^H B$  one could write

 $C = .ctp.A*B$ 

where .ctp. is the MATRAN unary operator that computes the conjugate transpose (the same as the transpose for real matri
es). However, one an also write

 $C = A. xhy.B$ 

where by convention xhy is shorthand for  $X^{\mu}Y$ . The second form is superior to the first, since the second calls a BLAS subroutine that calculates  $A^{H}B$  directly from A and B without forming the transpose.

The Rmats produced by .xhx. and .xxh. are tagged SP. Mathematically, these matrices have to be at least semidefinite; however, rounding error may cause the computed matrices to be indefinite.

Ordinarily, the operands in a product must be conformable for matrix multiplication—that is, the number of columns of the first operand must be the same as the number is the second conditions of the second represents a 1-discondent approximate a 1-discondent

```
Operation Operator Subroutine
C = sA   C = s*A   call Times(C, s, A)
C = As C = A*s call Times(C, s, A)
C = AB   C = A*B   call Times(C, A, B)
C = A^{H}B C = A.xhy.B call TimesXhy(C, A, B)
C = AB^{\mathrm{H}}C = A. xyh.B call TimesXyh(C, A, B)C = A^{\mathrm{H}}A  C = .xhx.A  call TimesXhx(C, A)
C = AA^{\text{H}}C = . x x h . Acall TimesXxh(C, A)
```
In the above s is a s
alar.

The operations stay is stated to accuracion computer of  $\alpha$ Rmats and Rdiags.

 The operations A.xhy.B, A.xyh.B, .xhx.A, and .xxh.A are dened for Rmats only.

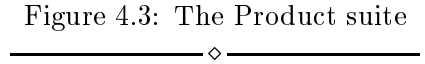

which is essentially a scalar, this requirement is dropped. A common example of this is the statement

 $xp = x - (q.xhy.x)*q$ 

which orthogonalizes the vector **x** against the vector **q** of 2-norm one.<sup>7</sup>

#### 4.5. The Solve suite

The Solve suite ontains operations to ompute the produ
t of a matrix and its inverse. It is called the Solve suite, because a principal application is to solve linear systems like  $Ax = b$ , whose solution can be written in the form  $x = A^{-1}b$ . The routines do not ompute an inverse and multiply; instead, if ne
essary, they omputed a de
omposition of the matrix in question and use it to solve systems of equations to get the answer.

The operations are shown in Figure 4.4. These operations interrogate the tag field of the Rmat whose inverse appears in the first column. If the matrix is triangular, it solves the system directly using an appropriate BLAS. If not, it computes a pivoted LU decomposition ( $tag = GE$ , SY) or a Cholesky factor ( $tag = SP$ ) and uses that to perform the operation.

At least mathematically. Numerically, xp and x may be far from orthogonal. A way out of this predicament is given by the subroutine gsro in §8.

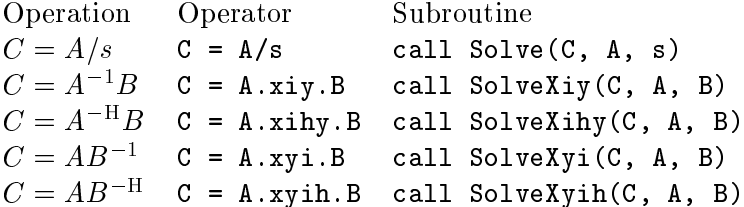

- Ex
ept as noted below, these operations are dened for Rmats and Rdiags.
- The operations A.xihy.B and A.xyih.B are dened only for Rmats.
- The operation  $\mathbf{u}$ ,  $\mathbf{u}$  is not defined for  $\mathbf{u}$  and  $\mathbf{v}$  and B a restant. Use the Inverse suite.

The operation  $\ldots$  is not defined for  $\ldots$  a research and B a remove. Use the Inverse suite.

> Figure 4.4: The Solve suite

In many applications, systems involving the same matrix must be solved repeatedly. For matrices of tag GE, SY, or SP, this means recomputing a factorization of the same matrix for ea
h solve operation. To avoid this expense, the solve subroutines have two additional optional arguments LU and Chold. To see how this is used, onsider the following ode

```
do

all SolveXiy(y, A, x, LU=lua)
   ...
   <modify x>
   ...
end do
```
At each call, SolveXiy determines if LU contains a pivoted LU decomposition by checking its ompanion omponent. If it does does not, then SolveXiy initializes LU to an LU decomposition of A. Otherwise, SolveXiy assumes that the LU decomposition is associated of A. In either case, it uses the LU decomposition to compute  $A^{-1}x$ . It is the responsibility of the user to maintain the integrity of the relation between A and LU. The programmer can announce that the relation has been broken by setting (in the above example)

lua%
ompanion = .false.

in which case SolveXiy will compute a new factorization.

Operation Operator Subroutine  
\n
$$
C = (A \ B)
$$
  $C = A.ywe.B$  call JoinWE(C, A, B)  
\n $C = \begin{pmatrix} A \\ B \end{pmatrix}$   $C = A.yns.B$  call JoinNS(C, A, B)

These operations are dened for any ombinations of Rmats and Rdiags.

Figure 4.5: The Join suite

#### 4.6. The Join suit

Given two matrices  $A$  and  $B$  we can join them in two ways. First, if  $A$  and  $B$  have the same number of rows, we can form the matrix

$$
C = (A \ B).
$$

We say that  $A$  and  $B$  have been joined from west to east. Second, if the two matrices have the same number of columns we can form the matrix

$$
C = \begin{pmatrix} A \\ B \end{pmatrix}.
$$

We say that the matrices have been joined north to south.

MATRAN's Join suite provides these operation, as shown in Figure 4.5.

#### 4.7. The Border suit

Many matrix algorithms expand a matrix by bordering it with other matri
es. For example, we might repla
e A with

$$
\begin{pmatrix} A & B \\ C & D \end{pmatrix}.
$$

This bordering an be implemented using the Join suite by the following fragment.

$$
A = A \text{.} jwe.B
$$
  
\n
$$
T = C \text{.} jwe.D
$$
  
\n
$$
A = A \text{.} jns.T
$$
 (4.2)

However, this code is awkward and requires four temporaries—three implicit temporaries for the assignments and the explicit temporary T. MATRAN allows you to accomplish this by a single all to a subroutine:

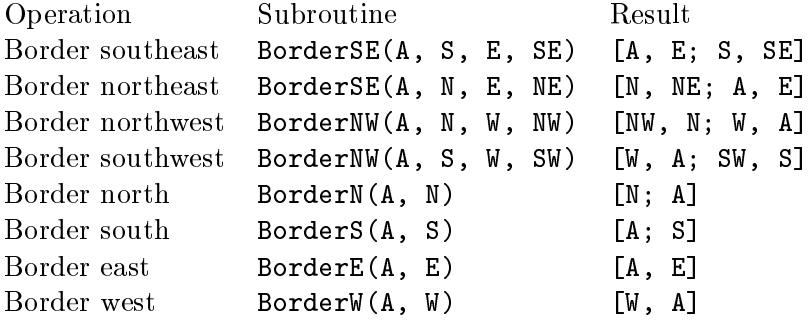

- The result is expressed in matlab notation.
- All arguments to a Border subroutine must be of the type Rmat.

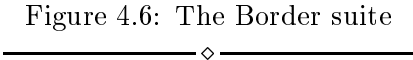

all BorderSE(A, C, B, D)

Sin
e there are many ways of bordering, let us introdu
e some onventions. In the above example, we say that A is border on the southeast. Obviously, we an also border on the southwest, the northeast, and the northwest. Moreover, we an border A by a single matrix to the north, south, east and west. Figure 4.6 des
ribes the subroutines that accomplish the bordering.

Arguments in the border subroutines must have dimensions for whi
h the operation make sense. For example in  $BorderE(A, E)$  both A and E must have the same number of rows.

The subroutines of the Border suite are generic and could potentially mix matrix types. However, the number of arguments to the border subroutines is so great that we would have an explosion of implementing subroutines. For example if we allow arbitrary ombinations of Rmats and Rdiags, the suite would have 264 subroutines. For this reason, MATRAN allows only matrices of a single type in the arguments of a border subroutine—and at present that is only the type Rmat. One cure for the problem of mixed types is to convert every argument of the function to the the type of the natural result before alling the subroutine. Another is to use the Join suite, whi
h does allow mixed types. See (4.2). Fortunately, mixed types are rare in practice.

#### 4.8. The Submatrix suite

The final suite extracts submatrices from a Rmat. Since specifying a submatrix requires information beyond the Rmat in question, submatrix extra
tion annot be implemented

```
Submatrix Fun
tion Subroutine
C = A(i_1:i_2,j_1:j_2) C = Sbm(A, i1, i2, j1, j2) GetSbm(C, A, i1, i2, j1, j2)
C = A(:, j_1:j_2) C = Col(A, j1, j2) GetCol(C, A, j1, j2)
C = A(:, j) C = Col(A, j) GetCol(C, A, j)
C = A(i_1:i_2,:) C = Row(A, i1, i2) GetRow(C, A, i1, i2)
C = A(i, :) C = Row(A, i) GetRow(C, A, i)
```
These routines are dened only for Rmats.

Figure 4.7: The Submatrix suite  $-\diamond$  -

as a defined operator. Instead, we give functions and companion subroutines, as shown in Figure 4.7.

The effect of these functions can also be attained by using the operator .dm. combined with Fortran 95's subarray expressions. For example Sbm(A, i1, i2, j1, j2) is equivalent to  $dm.A''_6(a_1:i_2, i_1:j_2)$ . However, one must be careful with colons. The equivalent of  $Col(A, j)$  is  $dm.A\%a(1:A\%nrow, j)$ , not  $dm.A\%a(:, j)$ .

#### 5. Matrix mis
ellania

This section describes a miscellany of suites to perform various functions. Right now it is rather small, but it will grow.

#### 5.1. The Diag suite

The kth diagonal diag( $A, k$ ) of a matrix A is defined as the diagonal starting with  $a_{1,k+1}$ if  $k \geq 0$  and with  $a_{-k+1,1}$  if  $k < 0$ . Thus  $\text{diag}(A, 0)$  is the main diagonal of A; diag(A, 1) is the first superdiagonal; and  $diag(A, -1)$  is the first subdiagonal. The Diag suite provides a generic subroutine and function for extracting a diagonal.

The subroutine has the form

```
subroutine GetDiag(D, A, k)
```
where

```
type(Rdiag), intent(inout) :: D
    On return 
ontains the kth diagonal of A.
type(Rmat), intent(in) :: A
    The matrix whose diagonal is to be extracted.
integer, optional, intent(in) :: k
    The diagonal to be extracted. If not present, extract the main diagonal.
```
The function has the form

fun
tion Diag(A, k) result(D)

where

```
type(Rdiag) :: D
    A Rdiag 
ontaining on return the kth diagonal of A.
type(Rmat), intent(in) :: A
    The matrix whose diagonal is to be extracted.
integer, optional, intent(in) :: k
    The diagonal to be extracted. If not present, extract the main diagonal.
```
#### 5.2. The Eye suite

The module RmatEye\_m generates identity matrices — or rather zero matrices with ones on their principal diagonals. As usual, it defines both a generic subroutine and an asso
iated fun
tion. The subroutine has the alling sequen
e

all Eye(A, m, n)

where

```
type(Rmat), intent(inout) :: A
    On return A is a Rmat with ones on its prin
ipal diagonal and zeros elsewhere.
integer :: m
```
integer, optional :: n If  $n$  is not present A is  $m \times n$ . If n is present A is m x n.

The functional form is

fun
tion Reye(m, n) result(A),

where

type(Rmat) :: A On return I is a Rmat with ones on its diagonal and zeros elsewhere. integer :: m integer, optional :: n If  $n$  is not present  $A$  is  $m \times n$ .

#### 5.3. The Inverse suite

The inverse of a matrix is seldom needed: the Solve suite computes matrices like  $A^{-1}B$ faster and more stably than by inverting  $A$  and multiplying. But for the rare occasions when an explicit inverse is required, MATRAN provides the Inverse suite. As usual it has a subroutine and operator form.

The subroutine has the form

```
subroutine Inv(C, A, luda, chola, info, mywork)
```
where

type(Rmat), intent(out) :: C The inverse matrix.

type(Rmat), intent(in) :: A The matrix to be inverted.

type(RmatLudpp), optional, intent(inout) :: luda

A pivoted LU de
omposition. If present and luda.
ompanion is true, the de omposition is used to ompute the inverse. If present and luda.
ompanion is false, the LU de
omposition is omputed and returned. If absen
e an LU de
omposition is silently omputed. Applies only to Rmats of tag GE.

```
type(RmatChol), optional, intent(inout) :: 
hola
```
A Cholesky de
omposition. If present and luda.
ompantion is true, the de omposition is used to ompute the inverse. If present and hola.
ompanion is false, the de
omposition is omputed and returned. If absen
e a Cholesky decomposition is silently computed. Applies only to Rmats of tag SP.

```
integer, optional, intent(out) :: info
```
When a decomposition is computed to calculated the inverse, info, if present, contains on return the value of the **info** parameter from the LAPACK routine that omputed the de
omposition. Applies only to Rmats of type GE, SY, and SP.

```
real(wp), pointer :: mywork(:)
```
For matrices of type SY, the LAPACK routine DSYTRF requires an auxiliary work array, which is ordinarily allocated and deallocated by Inv. If mywork is present and ontains enough storage, it is used as the work array. If it is present but does not ontain enough storage, it is reallo
ated and used as the work array. This storage is not deallo
ated, so that mywork an be reused when Inv is called in a loop.

The operator has the form

.inv.A

where A is a Rmat.

#### 5.4. The Norm and Norm2 suites

The Norm suite provides generic functions to compute the following three norms.

- 1. The 1-norm:  $||A||_1 = \max_i \sum_i$  $_i |a_{ij}|$
- 2. The Frobenius norm:  $||A||_{\text{F}} = \sqrt{\sum_{ij} |a_{ij}|^2}$
- 3. The  $\infty$ -norm:  $||A||_{\infty} = \max_i \sum_i$  $_{j}$  | $a_{ij}$ |

The functions have the following calling sequences.

Norm1(A); NormF(A); NormInf(A)

where A is a Rmat.

The 2-norm of a matrix  $A$  is defined by

 $||A||_2 = \max_{||x||_F=1} ||Ax||_F.$ 

The Norm2 suite provides a generic function

Norm2(A)

to ompute the 2-norm of a Rmat. The reason that the 2-norm is segregated in a separate suite is that its omputation requires the expensive solution of an eigenvalue problem. Think twi
e before using it!

#### 5.5. The Pivot suite

The Pivot suite provides subroutines to apply interchanges to the rows or columns of a Rmat, thus effecting a permutation of the rows or columns. It also applies the inverse permutation. The permutation is specified by an array pvt of length npvt. The effect of pivoting and its inverse on an array x is given by the following fragments of pseudo ode.

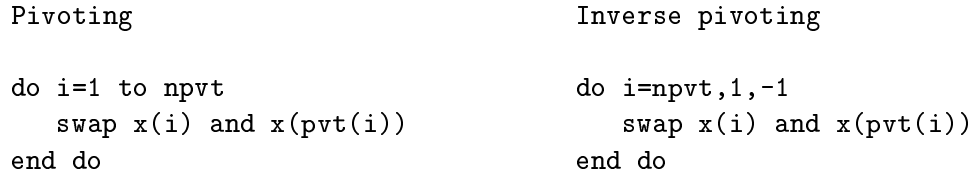

There are four generic functions in the suite.

```
subroutine PivotRow(A, pvt, npvt)
subroutine PivotInvRow(A, pvt, npvt)
subroutine PivotCol(A, pvt, npvt)
subroutine PivotInvCol(A, pvt, npvt)
type(Rmat), intent(inout) :: A
    The Rmat to be pivoted
integer, intent(in) :: pvt(:)
    The pivot array
```
integer, intent(in) :: npvt The number of pivots.

In the names of these subroutines, Row indicates that the rows of A are interchanged, Col that the olumns of A are inter
hanged, and Inv that the inverse pivoting is performed.

#### 5.6. The Print suite

Fortran 95 has the ability to print objects in any conceivable format, and it is expected that most programmers will wish to ustom ode their output. However, in debugging matran ode, it is onvenient to be able to print out Rmats and their arrays in a standard format. The Print suit provides a generic subroutine to do this.

The subroutine to print a rectangular array has the calling sequence

call  $Print(A, m, n, w, d, e, lw, nbl)$ 

where

```
real(wp), intent(in) :: A(:,:)The array to be printed.
integer, intent(in) :: m
    The number of rows to print.
integer, intent(in) :: n
    The number of columns to print.
integer, intent(in) :: w
integer, intent(in) :: d
```
integer, optional, intent(in) :: e This and the next two argument specify the format by which the elements are to be printed. Specifically, the elements are printed in 1pe<w>.<d>><d> format. The exponent width field  $e$  is optional. Its default value is 3. integer, optional, intent(in) :: lw The width in characters of an output line. The default value is 80. logi
al, optional, intent(in) :: nbl If nbl (for no blank line) is present and true, it suppresses the printing of a blank line above the array.

The subroutine to print a Rmat has the calling sequence.

all Print(A, w, d, note, e, lw)

where

```
type(Rmat), intent(in) :: A
    The Rmat that is to be printed.
integer, intent(in) :: w
integer, intent(in) :: d
integer, optional, intent(in) :: e
    This and the next two argument specify the format by which the elements
    are to be printed. Specifically, the elements are printed in 1pe\ll w. <d>e<e>
    format. The exponent width field e is optional. Its default value is 3.

hara
ter(*), optional, intent(in) :: note
    If present the string note is printed along with the array.
integer, optional, intent(in) :: lw
    The width in characters of an output line. The default value is 80.
```
This print function also prints

```
A%nrow, A%ncol, A%narow, A%nacol, A%tag, A%adjustable, A%temporary
```
(A
tually, Print tells a little white lie. If pointer A%temporary is asso
iated it prints the value of its target; if not, it prints zero.) Here is some sample output generated by

call  $Print(A, 9, 1, 'This is the Rmat A')$ 

```
This is the Rmat A
4 5 4 5 GE T 0
                                                                        5
               \overline{1}\overline{2}3
                                                          \overline{4}1 2.0E+000 3.0E+000 4.0E+000 5.0E+000 6.0E+000
\mathbf{1}\overline{2}3
                \mathbf{1}4
                                                                        5
\overline{2}2 3.0E+000 4.0E+000 5.0E+000 6.0E+000 7.0E+000
                              \overline{2}3
                                                                        5
               \overline{1}4
3
    3 4.0E+000 5.0E+000 6.0E+000 7.0E+000 8.0E+000
               \mathbf{1}\overline{2}3
                                                          \overline{4}5
4 5.0E+000 6.0E+000 7.0E+000 8.0E+000 9.0E+000
```
#### 5.7. The Rand suite

Matran provides routines to generate uniformly or normally distributed random Rmats. There are two subroutine forms.

call RandX(A, m, n)

where X is either U or N. If  $X = U$  the elements of the matrix are independently uniformly distributed in  $[0, 1)$ . If  $X = N$  the elements of the matrix are independently normally distributed  $(0, 1)$ .

type(Rmat), intent(inout) :: A The random Rmat generated by the subroutine. integer, intent(in) :: m integer, optional, intent(in) :: n If m is not present, A is m x m. If m is present, A is m x n.

 $DrandX(m, n) result(A)$ 

where  $X$  is the suffix  $U$  or  $N$ , as described above, and

```
type(Rmat), intent(inout) :: A
    The random Rmat generated by the subroutine.
integer, intent(in) :: m
integer, optional, intent(in) :: n
    If n is not present, A is m x m. If m is present, A is m x n.
```
The uniformly distributed random variables are obtained using the Fortran 95 intrinsic subroutine **random\_number**, and the user is warned that the quality of the pseudorandom numbers so generated are implementation dependent. Normally distributed random numbers are omputed by an algorithm of Leva [ACM Trans. Math. Software, 18 (1992)  $454-455$ .

To control the seed for both uniform and normal random matrices, use the intrinsic subroutine random\_seed.

#### 6. De
ompositions

#### 6.1. Generalities

A matrix decomposition is a factorizations of a matrix into a product of two or more matrices. MATRAN provides a number of standard decompositions. The factors of each decomposition are generated by a generic subroutine, which puts the factors in a defined type particular to the decomposition, which we will call the container of the decomposition. Here is a list of the decompositions currently provided by MATRAN.

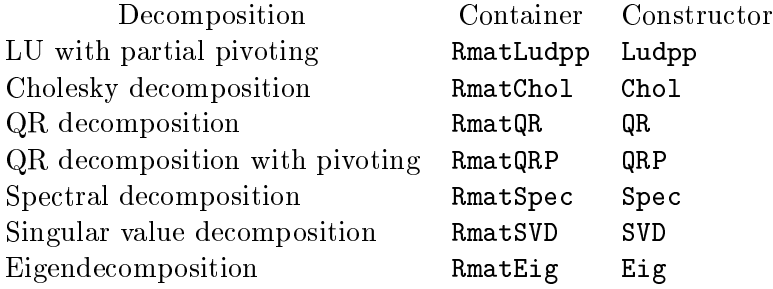

In addition each decomposition has a generic sanitizer Clean to deallocate the storage of de
ompositions onstru
ted in subprograms.

The standard alling sequen
e for the onstru
tors is

```
call <constructor>(<container>, <matrix>, <optional arguments>)
```
In order to interact with the LAPACK drivers that compute the decompositions, most of the onstru
tors have optional arguments, in addition to the ontainer and matrix. They fall into two lasses.

First, some of the drivers have a parameter called **info** that returns information about the status of the computation. If the status indicates an error, the constructor auses an error message to be printed and terminates the run. However, if the optional parameter info is present in the alling sequen
e of the onstru
tor, the onstru
tor sets it to the value of returned by the driver and returns, thus giving the alling program a chance act on the error flag.

Se
ond, many of the drivers require that the user furnish additional work arrays. Ordinarily, matran silently allo
ates and deallo
ates this storage. However, through the optional parameters the user can furnish the working storage explicitly. This may reduce storage management time when the constructor is called inside a loop.

The containers are all derived types—a different one for each decomposition. But they all have a ommon omponent ompanion that is used to ontrol the reuse of a decomposition. Specifically, consider the following loop

do

```

all Ludpp(lua, A)
  <
al
ulations involving lua>
  if (<condition>) then
     <modify A>
  end
end do
```
Suppose that the if statement is only place in the loop where A is modified. Then if  $\epsilon$  <condition> is not true the call to Ludpp is redundant—expensively redundant. To cure this problem we can code as follows.

```
do
```

```
if (.not.lua%
ompanion)&

all Ludpp(lua, A)
  <
al
ulations involving lua>
  if (<
ondition>) then
     <modify A>
     lua%
ompanion = .false.
  end
end do
```
Thus companion is a flag that tells the program that a decomposition is associated with a matrix of interest.

In using ompanion, it is important to keep in mind that it does not in itself suppress the computation of the decomposition. It has absolutely no effect on Ludpp or any other decomposition constructor. It is just a handy flag that enables the programmer to decide whether or not to compute the decomposition in question.

The default value of ompanion is false. All de
omposition onstru
tors set ompanion equal to true.

In the Solve suite we gave an example of the use of companion to force the recomputation of a de
omposition. The same treatment has been applied to our introdu
tory example qrlsq in Figure 6.1. It is worth pondering a bit.

#### 6.2. The LU de
omposition

Given an  $m \times n$  matrix A, there is a permutation matrix P such that

$$
PA = LU,\t\t(6.1)
$$

#### **MATRAN**

```
subroutine qrlsq(A, b, x, r, oldqra)
use MatranRealCore_m
use RmatQR_m
implicit none
   type(Rmat), intent(in) :: A, b
   type(Rmat), intent(out) :: x, r
   type(RmatQr), optional, intent(inout), target :: oldqra
   ! Internal variables.
   type(RmatQR), target :: newqra
   type(RmatQR), pointer :: qra
   ! Protect temporaries.

all GuardTemp(A); 
all GuardTemp(b)
   ! Get the QR decomposition of A.
   if (present(oldqra)) then
      qra => oldqra
      if (.not.qra%
ompanion) 
all QR(qra, A)
   else
     qra => newqra

all QR(qra, A)
   end if
   ! Solve the least squares problem.
   x = qra\R.xiy.(qra\Q.xhy.b)
  r = b - A*x! Clean up.
   if (.not.present(oldqra)) 
all Clean(qra)

all CleanTemp(A); 
all CleanTemp(b)
end subroutine qrlsq
```
Figure 6.1: QR least squares

where  $U$  is an upper triangular matrix and  $L$  is a lower triangular matrix with ones on its diagonal and with its subdiagonal elements not greater than one in magnitude. MATRAN represents such a decomposition by the derived type

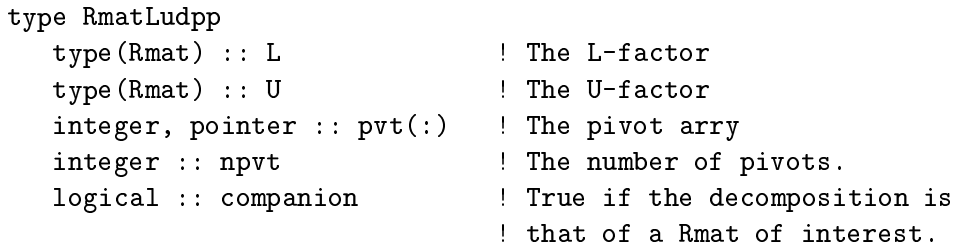

#### end type RmatLudpp

The members L and U are Rmats with flags LT and UT respectively. The array pvt encodes the permutation  $P$  in  $(6.1)$  as a sequence of interchanges. Specifically, the vector  $Px$  can be computed by the following fragment.

```
do i=1,npvt
   temp = x(i); x(i) = x(pvt(i)); x(pvt(i)) = tempend do
```
For more see the Pivot suite.

The decomposition is computed by the generic subroutine Ludpp whose calling sequen
e is

```

all Ludpp(lu, A, info)
```
where

```
type(RmatLudpp), intent(inout), target :: lu
    On return lu 
ontains the LU de
omposition of A.
type(Rmat), intent(in) :: A
    The Rmat whose LU decomposition is to be computed.
integer, intent(out), optional :: info
    If this optional argument is present, Ludpp returns the info parameter from
    the LAPACK routine DGETRF. The normal return is info=0. If info>0, the
    infoth diagonal of U is zero.
```
#### 6.3. The Cholesky de
omposition

Given a symmetric positive definite matrix  $A$  of order  $n$  there is an upper triangular matrix  $R$  such that  $\overline{a}$ 

$$
A=R^{\mathrm{T}}R.
$$

The matrix  $R$  is called the Cholesky factor of  $A$ .

The container for the decomposition is defined type RmatChol defined by

```
type RmatChol
   type (Rmat) :: R ! The R-factor
   logical :: companion ! True if the decomposition is
                        ! asso
iated with a Rmat of interest
end type RmatChol
```
where R represents the Cholesky factor. The use of companion is explained in  $\S6.1$ .

The Cholesky decomposition of a Rmat of tag SP is computed by the generic subroutine Chol, whose calling sequence is

call Chol(chola, A, info)

where

```
type(RmatChol), intent(inout), target :: 
hola
    On return chola contains the Cholesky decomposition of A.
type(Rmat), intent(in) :: A
    The Rmat whose Cholesky decomposition is to be computed.
integer, optional, intent(out) :: info
    If this optional argument is present, Chol returns the info parameter from
    the LAPACK routine DPOTRF. The normal return is info=0. If info>0, the
```
### 6.4. The QR de
omposition

Let A be an  $m \times n$  matrix with  $m \geq n$ . Then there is an orthogonal Q such that

leading submatrix of A of order info is indefinite.

$$
Q^{\mathrm{T}}A = \begin{pmatrix} R \\ 0 \end{pmatrix},\tag{6.2}
$$

where R is an  $n \times n$  upper triangular matrix. We call (6.2) the OR decomposition of A. If we partition

$$
Q=(Q_1\ Q_2),
$$

where  $Q_1$  is  $m \times n$ , then we can write

$$
A = Q_1 R. \tag{6.3}
$$

This version of the de
omposition is sometimes alled the QR fa
torization. It annot do as many things as the full de
omposition, but it requires mu
h less memory when  $m \gg n$ .

If  $m < n$  then we can write the decomposition in the form

$$
A = QR \tag{6.4}
$$

where Q is orthogonal and R is an  $m \times n$  upper triangular matrix.

The MATRAN module RmatQR\_m provides the means of computing the three decompositions  $(6.2)$ ,  $(6.3)$ , and  $(6.4)$ . The container is **RmatQR**, which has the following definition.

```
type RmatQR
  type (Rmat) :: Q ! The Q-factor
  type (Rmat) :: R ! The R-factor
  logical :: companion ! True if The decomposition is
                        ! asso
iated with a Rmat of interest
end type RmatQR
```
The decomposition is computed by the generic subroutine QR, whose calling sequence is

```

all QR(qra, A, fullq, mywork)
```
where

```
type(RmatQR), intent(out), target :: qra
    The QR decomposition of A.
type(Rmat), intent(in) :: A
```
The Rmat whose QR decomposition is to be computed.

```
logi
al, intent(in), optional :: fullq
```
If fullq is absent or present and false, QR omputes the de
omposition (6.3) or (6.4), depending on the row and olumn dimensions of A. If fullq is present and true,  $QR$  computes the decomposition  $(6.2)$  or  $(6.4)$ , depending on the row and olumn dimensions of A

```
real(wp), pointer, optional:: mywork(:)
```
The LAPACK subroutine DGEQRF requires an auxiliary work array, which is ordinarily allo
ated and deallo
ated by QR. If mywork is present and ontains enough storage, it is used as the work array. If it is present but does not ontain enough storage, it is reallo
ated and used as the work array. This storage is not deallocated, so that mywork can be reused when QR is called in a loop.

#### 6.5. The pivoted QR de
omposition

Let A be an  $m \times n$  matrix with  $m \geq n$ . Then there is an orthogonal matrix Q and a permutation matrix  $P$  such that

$$
Q^{\mathrm{T}}AP = \begin{pmatrix} R \\ 0 \end{pmatrix},\tag{6.5}
$$

where R is an  $n \times n$  upper triangular matrix. The matrix P is formed by a process of column pivoting that results in a matrix  $R$  such that

$$
r_{kk}^2 \ge \max_{j>k} \{ \sum_{i \ge k} |r_{ij}|^2 \}.
$$

This decomposition is called the pivoted QR decomposition or the QRP decomposition. If we partition

$$
Q=(Q_1\ Q_2),
$$

where  $Q_1$  is  $m \times n$ , then we can write

$$
AP = Q_1 R. \tag{6.6}
$$

This version of the decomposition is sometimes called the pivoted QRP factorization of A.

If  $m < n$  then we can write the decomposition in the form

$$
AP = QR \tag{6.7}
$$

where Q is orthogonal and R is an  $m \times n$  upper triangular matrix.

The MATRAN module RmatQRP\_m provides the means of computing the three decompositions  $(6.5)$ ,  $(6.6)$ , and  $(6.7)$ . The container is RmatQRP, which has the following definition.

```
type RmatQRP
  type(Rmat) :: Q <br>
! The Q-factor
  type(Rmat) :: R ! The R-fa
tor
  integer, pointer :: pvt(:) ! The pivot array
  logical :: companion | True if The decomposition is
                           ! of interest
```
end type RmatQRP

The array pvt encodes the permutation  $P$  in as a sequence of interchanges. Specifically the vector  $x^T P$  can be computed by the following fragment.

```
do i=1, A.mtemp = x(i); x(i) = x(pvt(i)); x(pvt(i)) = temp
end do
```
The decomposition is computed by the generic subroutine QRP, whose calling sequen
e is

```
call QRP(qrpa, A, fullq, firstcols, mywork)
```
where

```
type(RmatQR), intent(out), target :: QR
    The QR decomposition of A.
```

```
type(Rmat), intent(in) :: A
```
The Rmat whose QR decomposition is to be computed.

logi
al, intent(in), optional :: fullq

If fullq is absent or present and false, QR omputes the de
omposition (6.6) or  $(6.7)$ , depending on the row and column dimensions of A. If fully is present and true,  $QR$  computes the decomposition  $(6.5)$  or  $(6.7)$ , depending on the row and olumn dimensions of A

```
logical, intent(in), optional, target :: firstcols(:)
```
If present, the columns  $A(:, j)$  of A for which firstcols(j) is true are moved to the beginning of A and frozen there during the pivoting pro
ess. The length of firstcols may be less than A% ncol.

```
real(wp), pointer, optional:: mywork(:)
```
The LAPACK subroutine DGEQRP requires an auxiliary work array, which is ordinarily allo
ated and deallo
ated by QRP. If mywork is present and ontains enough storage, it is used as the work array. If it is present but does not ontain enough storage, it is reallo
ated and used as the work array. This storage is not deallocated, so that mywork can be reused when QRP is called in a loop.

#### 6.6. The spe
tral de
omposition

Let A be a symmetric matrix of order n. Then there is an orthogonal matrix  $V$  such

$$
A = VDV^{\mathrm{T}} \tag{6.8}
$$

where  $D = \text{diag}(\delta_1, \ldots, \delta_n)$  with  $\delta_1 \geq \cdots \geq \delta_n$ . The scalars  $\delta_i$  are the eigenvalues of A and the columns  $v_i$  of V are the corresponding eigenvectors. The decomposition (6.8) is alled the spe
tral de
omposition of A.

The MATRAN module RmatSpec\_m defines and computes the type RmatSpec, which has the following definition.

```
type RmatSpe

  type(Rdiag) :: D | The matrix of eigenvalues.
  type (Rmat) :: V <br> ! The matrix of eigenvectors.
  logical :: companion ! True if the decomposition is
                          ! asso
iated with a Rmat of interest
end type RmatSpe
```
The spectral decomposition is computed by the generic subroutine Spec, whose alling sequen
e is

all Spe
(S, A, wantv, info, mywork)

where

```
type(RmatSpe
), intent(out) :: S
    The spectral decomposition of A.
```
type(Rmat), intent(in) :: A

The symmetri Rmat whose spe
tral de
omposition is to be omputed.

```
logi
al, optional, intent(in) :: wantv
```
If wantv is present and true, ompute both eigenvalues and eigenve
tors. Otherwise ompute only eigenvalues.

```
integer, optional, intent(out) :: info
```
If present info returns the info parameter of the LAPACK routine DSYEV. The normal return is info=0. If info>0, DSYEV failed to converge.

real(wp), pointer, optional :: mywork(:)

The LAPACK subroutine DSYEV requires an auxiliary work array, which is ordinarily allocated and deallocated by Spec. If mywork is present and contains enough storage, it is used as the work array. If it is present but does not ontain enough storage, it is reallo
ated and used as the work array. This storage is not deallocated, so that mywork can be reused when Spec is called in a loop.

#### 6.7. The singular value de
omposition

Let A be an  $m \times n$  matrix with  $m \geq n$ . Then there are orthogonal matrices U and V of order m and n such that 

$$
A = U \begin{pmatrix} D \\ 0 \end{pmatrix} V^{\mathrm{T}}, \tag{6.9}
$$

where

$$
D = \mathrm{diag}(\delta_1,\ldots,\delta_n)
$$

with

 $\delta_1 > \cdots > \delta_n$ .

The decomposition (6.9) is called the singular value decomposition of A. The  $\delta_i$  are called the singular values of  $A$ , and the columns of  $U$  and  $V$  are called the left and right singular ve
tors of A

If we partition  $U = (U_1 \ U_2)$ , where  $U_1$  has n columns, then we may write

$$
A = U_1 D V^{\mathrm{T}}.\tag{6.10}
$$

The decomposition  $(6.10)$  is sometimes called the singular value factorization of A.

If  $m < n$  the singular value decomposition assumes the form

$$
A = U(D \t 0)V^{\mathrm{T}}, \t(6.11)
$$

where D is now of order m. Partitioning  $V = (V_1 \ V_2)$ , where  $V_1$  has m columns, we can write

$$
A = UDV_1^{\mathrm{T}} \tag{6.12}
$$

The module  $\texttt{RmatSdv\_m}$  computes one of the decompositions  $(6.9)$ ,  $(6.10)$ ,  $(6.11)$ , or (6.12). The de
omposition is ontained in the derived type RmatSvd.

```
type RmatSVD
     type(Rdiag) :: D ! The singular values
     type(Rmat) :: U | The right singular vectors
     type(Rmat) :: V ! The left singular vectors
     logical :: companion ! True if the decomposition is
                            ! asso
iated with a Rmat
                            ! of interest
```
end type RmatSVD

The decomposition is computed by the generic subroutine SVD, whose calling sequen
e is

all SVD(svd
mp, A, wantu, wantv, full, info, mywork)

where

```
type(RmatSVD), intent(out), target :: svd
    The singular value de
omposition of A
type(Rmat), intent(in) :: A
    The Rmat whose singular value decomposition is to be computed.
logi
al, optional, intent(in) :: wantu
    If present and true compute compute the left singular vectors.
logi
al, optional, intent(in) :: wantv
    If present and true compute compute the right singular vectors.
logi
al, intent(in), optional :: full
    If present and true, 
ompute the full 
omplement of singular ve
tors requested
    by wantu or wanty. Otherwise compute the factorizations (6.10) or (6.12).
integer, optional, intent(out) :: info
    If present info returns the info parameter of the LAPACK routine DGESVD.
    The normal return is info=0. If info>0, DGESVD failed to converge.
```
40

```
real(wp), pointer, optional:: mywork(:)
```
The LAPACK subroutine DGESVD requires an auxiliary work array, which is ordinarily allocated and deallocated by SVD. If mywork is present and contains enough storage, it is used as the work array. If it is present but does not ontain enough storage, it is reallo
ated and used as the work array. This storage is not deallocated, so that mywork can be reused when SVD is called in a loop.

#### 6.8. The real S
hur de
omposition

Let  $A$  be of order  $n$ . Then there is an orthogonal matrix  $U$  such that

$$
A = U T U^{\mathrm{T}},
$$

where T is block upper triangular with  $1\times1$  and  $2\times2$  blocks on its diagonal. The  $1\times1$ blocks are the real eigenvalues of A. The  $2\times 2$  blocks contain the complex eigenvalues of A. Such a decomposition is called a *real Schur decomposition* of A. The  $2\times2$  blocks an be standardized to have the form

$$
\begin{pmatrix} r & b \\ c & r \end{pmatrix},
$$

where  $bc < 0$ . It is easily verified that the real part of the eigenvalues of this block is r  $\cdots$  made the imaginary part is and  $\cdots$  $\sqrt{|b|} \sqrt{|c|}$ .<sup>8</sup>

The MATRAN module RealSchur\_m contains the wherewithal to compute a standardized real Schur decomposition of a Rmat A. The container is

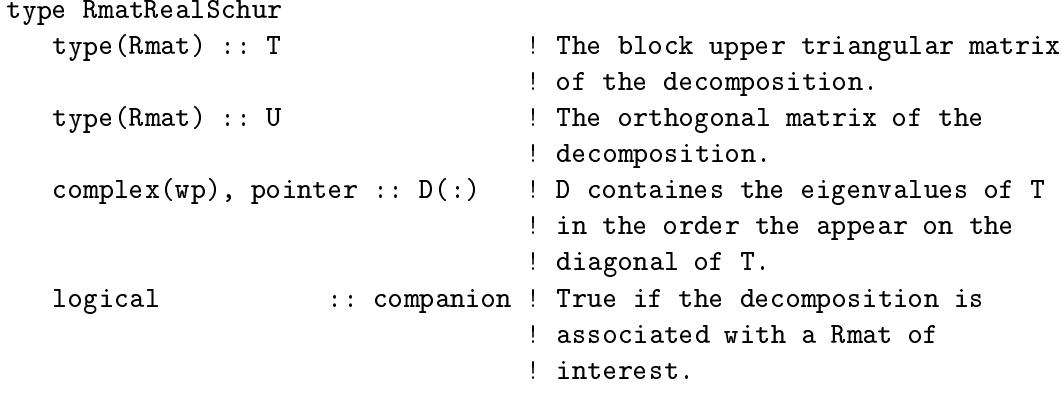

The real Schur decomposition is computed by the subroutine RealSchur, whose alling sequen
e is

<sup>&</sup>lt;sup>8</sup>This formula is preferable to its mathematical equivalent  $\pm \sqrt{|bc|}$ , which is subject to exponent ex
eptions.

```

all S
hur(S, A, wantu, info, mywork)
```
where

```
type(RmatRealSchur), intent(out) :: S
    The real Schur decomposition of A.
type(Rmat), intent(in) :: A
    The Rmat whose real Schur decomposition is to be computed.
logi
al, optional, intent(in) :: wantu
    If present and true, 
ompute U and T. Otherwise 
ompute only T.
integer, optional, intent(out)
    If present info returns the info parameter of the LAPACK routine DGEES.
    The normal return is info=0. If info>0, DGEES failed to converge.
real(wp), pointer, optional:: mywork(:)
    The LAPACK subroutine DGEES requires an auxiliary work array, which is
```
ordinarily allo
ated and deallo
ated by RealS
hur. If mywork is present and ontains enough storage, it is used as the work array. If it is present but does not ontain enough storage, it is reallo
ated and used as the work array. This storage is not deallocated, so that mywork can be reused when RealSchur is alled in a loop.

The order in which eigenvalues appear on the diagonal of  $T$  cannot be predicted. Thus it may be necessary to reorder the blocks. The subroutine ReorderSchur. moves diagonal a block up or down the diagonal of T by pairwise exchanges. Its calling sequence is

ReorderS
hur(S, i1, i2, info)

where

```
type(RealS
hur), intent(inout) :: S
```
The real Schur decomposition whose blocks are to be reordered. On return the blo
ks will be reordered as des
ribed below. The ontents of S%U (if present) and S%D will be hanged appropriately, so that S is still a standardized real S
hur de
omposition of the original matrix.

```
integer, intent(inout) :: i1, i2
```
The block beginning in row i1 is moved by pairwise exchanges of blocks to the row i2. If  $S''_{\phi}D(i1)$  is the second of a pair of complex eigenvalues, i1 is decremented by 1. On return  $i2$  points to the first row of the block in its final position, which may differ from its original value by  $\pm 1$ . The parameters in and i2 may take any values from 1 to n.

integer, optional, intent(out)

If present, the info parameter from the LAPACK routine DTREXC is returned. A nonzero value indicates an error.

Reordering is a numerical procedure, and it can alter the blocks of  $T$ . In particular, blo
k ontaining two omplex eigenvalues an split into two blo
ks ontaining real eigenvalues (mostly when the imaginary parts are very small). However, two real eigenvalues an never merge to form a omplex blo
k.

#### 6.9. The eigende
omposition

Let A be a nondefective matrix. Then there is a (generally complex) matrix X such that

$$
X^{-1}AX = D \equiv \text{diag}(\delta_1, \dots, \delta_n). \tag{6.13}
$$

The numbers  $\delta_i$  are called the eigenvalues of A and the columns  $x_i$  of X are the corresponding eigenvectors, which satisfy

$$
Ax_i = \delta_i x_i.
$$

If  $Y^{\mathrm{H}} = X^{-1}$ , then the columns  $y_i$  of Y satisfy

$$
y_i^{\mathrm{H}} A = \delta_i y_i^{\mathrm{H}}.
$$

The  $y_i$  are called the left eigenvectors of A.

The module RmatEig\_m provides the means to compute the decomposition (6.13). The ontainer is

```
type RmatEig
  complex(wp), pointer :: D(:) ! The eigenvalues
  complex(wp), pointer :: X(:,:) ! The right eigenvectors
  complex(wp), pointer :: Y(:,:) ! The left eigenvectors
  logical :: companion | True if the decomposition
                                 ! is asso
iated with a Rmat
                                 ! of interest
```
#### end type RmatEig

Note that this decomposition is different from the others—the results are not returned in matrix types. This is be
ause at this point we have not dened a omplex matrix type. Later a container CmatEig will remedy this deficiency. However, the type RmatEig may still be useful to those who do not want to bear the burden of incorporating the omplex types into their programs.

The decomposition (6.13) is computed by the generic routine Eig, whose calling sequen
e is the following.

```
Eig(eiga, A, wantx, wanty, info, xwork, ywork, wwork)
where
     type(RmatEig), intent(out) :: eiga
          The eigende
omposition of A
     type(Rmat), intent(in) :: A
          The Rmat whose eigendecomposition is to be computed.
     logical, optional, intent(in) :: wantx
         If present and true, 
ompute right eigenve
tors.
     logical, optional, intent(in) :: wanty
         If present and true, 
ompute left eigenve
tors.
     integer, optional, intent(out) :: info
         If present info returns the info parameter of the LAPACK routine DGEEV.
          The normal return is info=0. If info>0, DGEEF failed to converge.
     real(wp), pointer, optional :: rv(:,:), 1v(:,:), mywork(:)The LAPACK Routine DGEEV requires an auxiliary work arrays, whi
h are
         ordinarily allo
ated and deallo
ated by EIG. If any of these three arrays is
         present present it is used, perhaps after a reallo
ation. This storage is not
         deallocated, so that the arrays can be reused when EIG is called in a loop.
```
#### 7. The real core

At present MATRAN is a small package, and one can explicitly use only the modules one desires. As it grows, however, it will be desirable to dene a ore of modules that represents most of the needs of a typi
al program. The module in Figure 7.1 is an attempt at a beginning. What it leaves out is more significant than what it includes. The modules RmatInv\_m and RmatNorm2\_m are excluded because their use can be a source of unnecessary computation. All the major decompositions, excepting the LU and Cholesky de
ompositions, have been left out, on the grounds most programs need only a small sele
tion of de
ompositions. The LU and Cholesky de
omposition are in
luded be
ause they are used by RmatSolve\_m.

Of ourse there is nothing to prevent the matran user with spe
ial needs from defining a different list of modules. Only, please, do not call it RealCore\_m.

#### 8. Computing Arnoldi de
ompositions

In this section we give a more extended example of MATRAN's capabilities. Let A be a matrix of order n. An Arnoldi decomposition of A of order  $m$  is a relation of the form

$$
AU_{m-1} = U_m B_{m,m-1},\tag{8.1}
$$

```
module MatranRealCore_m
   ! Root module
   use MatranUtil_m
   ! The two matrix objects
   use Rmat_m; use Rdiag_m
   ! Matrix operations
   use RmatTranspose_m; use RmatSum_m; use RmatProduct_m
   use RmatSolve_m : use RmatJoin_m; use RmatBorder_m
   use RmatSubmatrix_m
   use RdiagSum_m; use RdiagProduct_m; use RdiagSolve_m
   ! Matrix Mis
elania
   use RdiagDiag_m; use RmatEye_m; use RmatNorm_m;
   use RmatPivot_m; use RmatPrint_m; use RmatRand_m
   ! De
ompositions
   use RmatLudpp_m; use RmatChol_m
end module RealCore_m
```

```
Figure 7.1: The MATRAN real core
```
where  $U_m$  is an orthonormal matrix with m columns,  $U_{m-1}$  consists of the first  $m-1$ columns of  $U_m$  and B is an  $m \times (m-1)$  upper Hessenberg matrix. As the order of an Arnoldi decomposition increases, the matrices  $B_{m-1,m-1}$ , consisting of the first  $m-1$ rows of  $B_{m,m-1}$  generally contain increasingly accurate approximations to the extreme eigenvalues of A. Approximate eigenvectors can also be extracted from  $U_{m-1}$ , by a process known as the Rayleigh-Ritz method.

If we denote by  $U_k$  the matrix consisting of the first k columns of  $U_m$  and  $B_{k,k-1}$ 

the leading  $(k+1)\times k$  submatrix of  $B_{m,m-1}$ , then

$$
A U_{k-1} = U_k B_{k,k-1} \tag{8.2}
$$

is also an Arnoldi de
omposition of A. This suggests that we ompute (8.1) by forming a sequen
e of Arnoldi de
ompositions ea
h omputed from the previous one. Here is the algorithm for passing from the de
omposition (8.2) to the next.

1. 
$$
u_{k+1} = Au_k
$$
  
\n2.  $r = U_k^{\mathrm{T}} u_{k+1}$   
\n3.  $u_{k+1} = u_{k+1} - U_k r$   
\n4.  $\rho = ||u_{k+1}||_2$   
\n5.  $u_{k+1} = u_{k+1}/\rho$   
\n6.  $U_{k+1} = (U_k u_{k+1})$   
\n7.  $B_{k+1,k} = \begin{pmatrix} B_{k,k-1} & r \\ 0 & \rho \end{pmatrix}$  (8.3)

The process must be started with a vector  $u_1$ . In our example  $u_1$  will be a normalized random vector.

Steps 3–5 in this algorithm orthogonalize  $Au_k$  against  $U_k$  and normalize it, a process known as Gram-Schmidt orthogonalization. Unfortunately, the process can fail, and we use a more ompli
ated pro
ess alled Gram{S
hmidt with reorthogonalization.

The following ode shows implements the Arnoldi pro
ess. It onsists of a main program Arnoldi and three subroutines:

#### ArnStep

Implements the algorithm (8.3).

gsro

Performs Gram-Schmidt with reorthogonalization.

#### Amult

```
Multiplies a vector by A. In this case A = diag(1, 0.95, 0.95^2, ..., 0.95^{n-1}).
```
For convenience these routines are made local to the program Arnoldi.

```
program Arnoldi
```

```
use Rmat_m
use RmatSum_m
use RmatProduct_m
use RmatNorm_m
use RmatRand_m
use RmatSolve_m
```

```
use RmatBorder_m
use RmatPrint_m
use RmatEye_m
use RmatEig_m
use RmatSubmatrix_m
implicit none
! Let U_m = (u_1, \ldots, u_m) be orthonormal and let B_{m-1}! be an mx(m-1) upper Hessenberg matrix. If
\mathbf{I}Ţ.
    (*) AU_{m-1} = U_mB_{m,m-1},
Ţ.
! then (*) is called an Arnoldi decomposition of A. An Arnoldi
! decomposition can be built up sequentially by starting with a
! normalized vector u_1. Given U_{k-1}, u_{k} is generated by
! orthonormalizing Au_{k-1} against the 
olumns of U_{k-1}. The
! orthogonalizing coefficients form the k-th column of B_{k, k-1}.
! The eigevalues of B_{-}\{k-1,k-1\} often contain increasingly accurate
! approximations to the extreme eigenvalue of A.
Ţ.
! This program compute an Arnoldi decomposition starting from a
! normalized random ve
tor. It also 
omputes the dominant eigenvalue
! of B_{k-1,k-1} to show its 
onvergen
e. It uses the subroutine
! ArnStep to advance the decomposition. ArnStep in turn uses Amult
! to multiply a ve
tor by the matrix in question and gsro
! (Gram-Schmidt with reorthogonalization) to perform the
! reorthogonalization.
   type(Rmat) :: U, B
   type(RmatEig) :: eigb
   integer :: bigeiglo
(1), k, n, m
   ! Get the order n of A and the number of
   ! Arnoldi vectors to compute.
   print *, 'Input n and m'
   read *, n, m
   ! Initialize storage for U and B
   U = (n, 0, n, m)B = (70, 0, m+1, m)
```

```
! Compute the Arnoldi decomposition.

all random_seed() ! Initialize the random number generator.
  do k=0,m-1
      ! Advance the decomposition.

all ArnStep(U, B)
      ! Compute and print the largest eigenvalue of
      ! the Rayleigh quotient B(1:k,1:k)
      if (k>0) then

all Eig(eigb, Sbm(B, 1,k, 1,k))
         bigeigloc = maxloc(abs(eigb<sub>b</sub><sup>n</sup>D(1:k)))print '(e23.15, e9.1)', eigb%D(bigeigloc(1))
      end if
   end do
   ! Check the defining relations of the final
   ! Arnoldi de
omposition.
  print *, ' '
  print *, NormF(.xhx.U - Deye(m)), &
            NormF(Amult(Col(U, 1,m-1)) - U*B)contains
   subroutine ArnStep(U, B)
      type(Rmat), intent(inout) :: U, B
      ! ArnStep takes expands an Arnoldi decomposition ! of order k to
      ! one of order k+1. If k=0, ArnStep ! initializes the
      ! decomposition to a random vector.
      type(Rmat) :: x, xp, r
      real(wp) rho
      integer k
     n = U''nrow
     k = U''ncol
      ! Get a starting vector for the Krylov sequence.
```
!

 $\mathbf{I}$ 

Ţ. Ţ. Ţ. Ţ.  $\mathbf{I}$ 

```
if (k==0) then
        U = DRandN(n, 1)U = U/NormF(U)
all ReshapeAry(B, 1, 0)
        return
     end if
      ! Compute Au_k, orthogonalize it, and fold the results
      ! into U and B.
     x = Amult(col(U, k))
all gsro(U, x, xp, r, rho)

all BorderE(U, xp)
     call BorderSE(B, dm.((1, k-1/), r, dm.rho)
  end subroutine ArnStep
  subroutine gsro(Q, x, xp, r, rho)
     type(Rmat), intent(in) :: Q, x
     type(Rmat), intent(out) :: xp, r
     real(wp), intent(out) :: rho
     gsro orthogonalizes a column vector x against the the columns of
     the orthonormal matrix Q to produce a normalized vector xp that
     is orthogonal to Q to working accuracy. Moreover, the relation
        x = Q*r + rho*xp! is satisfied to working accuracy. The method used is
      Gram-Schmidt with reorthogonalization.
     real(wp), parameter :: run = 2.2d-16 ! Rounding unit.
     real(wp) :: nu, sig, tau
     type(Rmat) :: s, xp

all GuardTemp(Q)

all GuardTemp(x)
     nu = NormF(x)r = .dm. (70%ncol, 1/)
```

```
!Special action for null Q
      if (Q_M^0 n \cdot c1 = 0) then
         xp = x/nurho = nu
         go to 99999
      end if
      sig = nu
      xp = xdo
         ! Orthogonalize.
         s = Q. xhy. xpr = r + sxp = xp - Q*stau = NormF(xp)! Finished if reduction in norm is not too great.
         if (tau > 0.5*sig) exit
         ! If the 
urrent norm of xp has not dropped
         ! below the 0.1 times the rounding unit relative
         ! to original norm of xp, 
ontinue orthogonalizing.
         ! Otherwise replace xp by a small random vector.
         if (tau > 0.1*nu*run) then
            sig = tauelse
            nu = 0.1*nu*run
            sig = nucall RandN(xp, xp%nrow, 1)
            xp = sig*(xp/normf(xp))end if
      end do
      ! Normalize and return.
      rho = NormF(xp)xp = xp/rho99999&

all CleanTemp(Q)
```
50

```

all CleanTemp(x)
   end subroutine gsro
   fun
tion Amult(x) result(y)
      type(dmat) :: y
      type(dmat), intent(in) :: x
      ! Amult computes the product y = Ax, where
      ! A = diag(1, .95, .95^2, ..., .95^{n-1}).
      integer :: i
      real(wp) :: s

all GuardTemp(x)
      y%a => null() ! Ne
essary be
ause the SUN f95 6.2

all Clean(y) ! does not initialize the results of
                    ! fun
tions properly.
      y = xs = 1.0do i=1, y \text{ %} nrowy''_9a(i, 1:y''_9ncol) = s*y''_9a(i, 1:y''_9ncol)s = 0.95*send do

all CleanTemp(x)
   end fun
tion Amult
end program Arnoldi
```
#### 9. Appendix: The Sun Fortran 95 6.2 Compiler

When the result of a function is a defined type, the Sun Fortran 95 6.2 Compiler may not initialize it properly. The following ode (implementing an aspe
t of .dm.) shows the necessary fix.

```
! RmFromAry overloads .dm. to produ
e C = ary.
fun
tion RmFromAry(ary) result(C)
  type(Rmat) :: C
  real(wp), intent(in) :: ary(:,:)C''_6a \Rightarrow null() ! Nullify the C''_6a and C''_6temporary
   C''temporary => null() ! and call Clean to initialize
   call Clean(C) \qquad ! the other components.
   C = ary
all SetTemp(C)
end fun
tion RmFromAry
```
Since I developed MATRAN on a Sun system, all code has been thoroughly sunscreened. The fix will be removed as soon as Sun fixes the problem.